# **QRG - Provider and Consumer Resources**

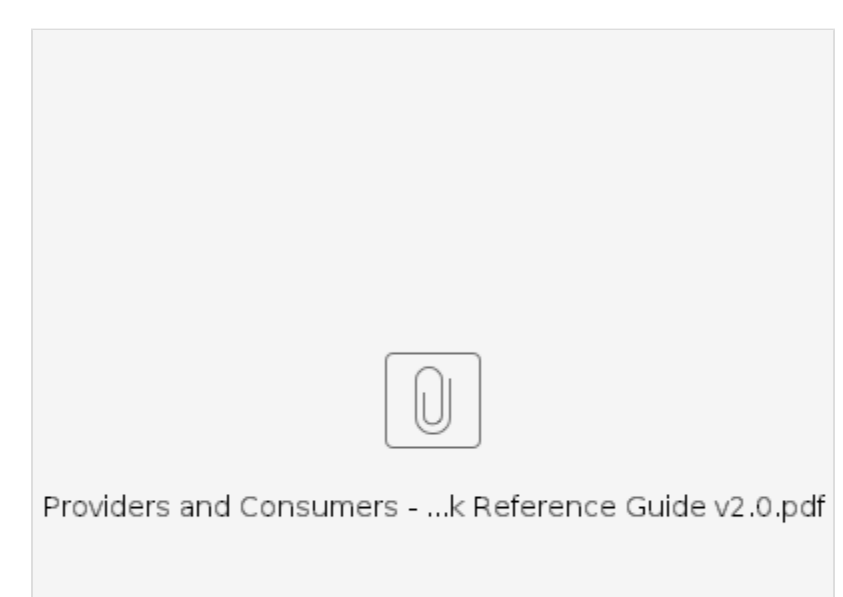

This guide is for all providers and consumers using the OR PTC DCI system, including both AAA/APD and HSD programs.

### **Support Resources:**

If you need help completing a task in OR PTC DCI, we have support for you! Please see the table below for detailed support avenues to assist with troubleshooting and support.

**NOTE:** When contacting one of the resources below, remember to include your full name, prime number or provider number, and details about your issue or question.

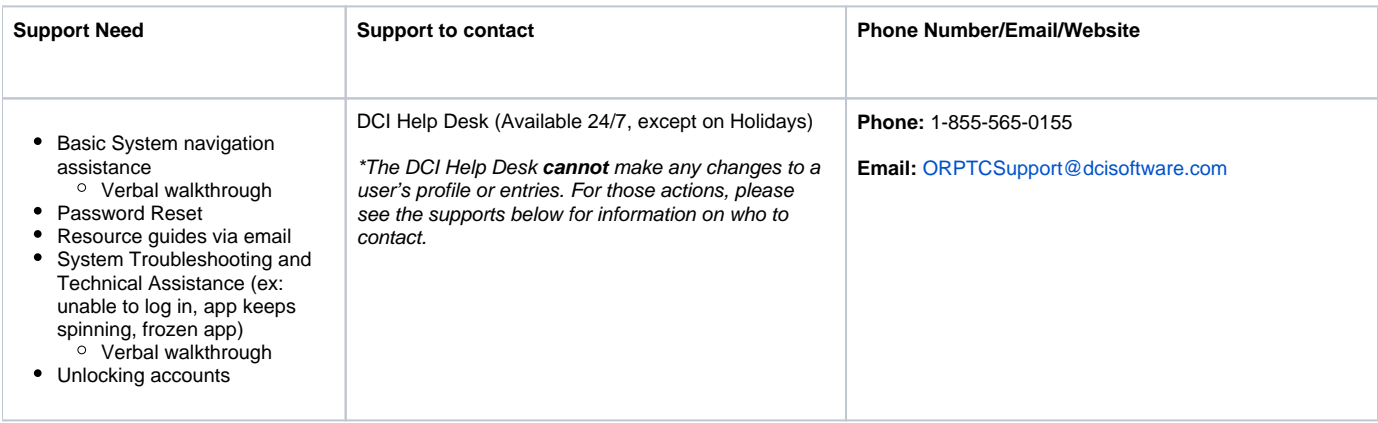

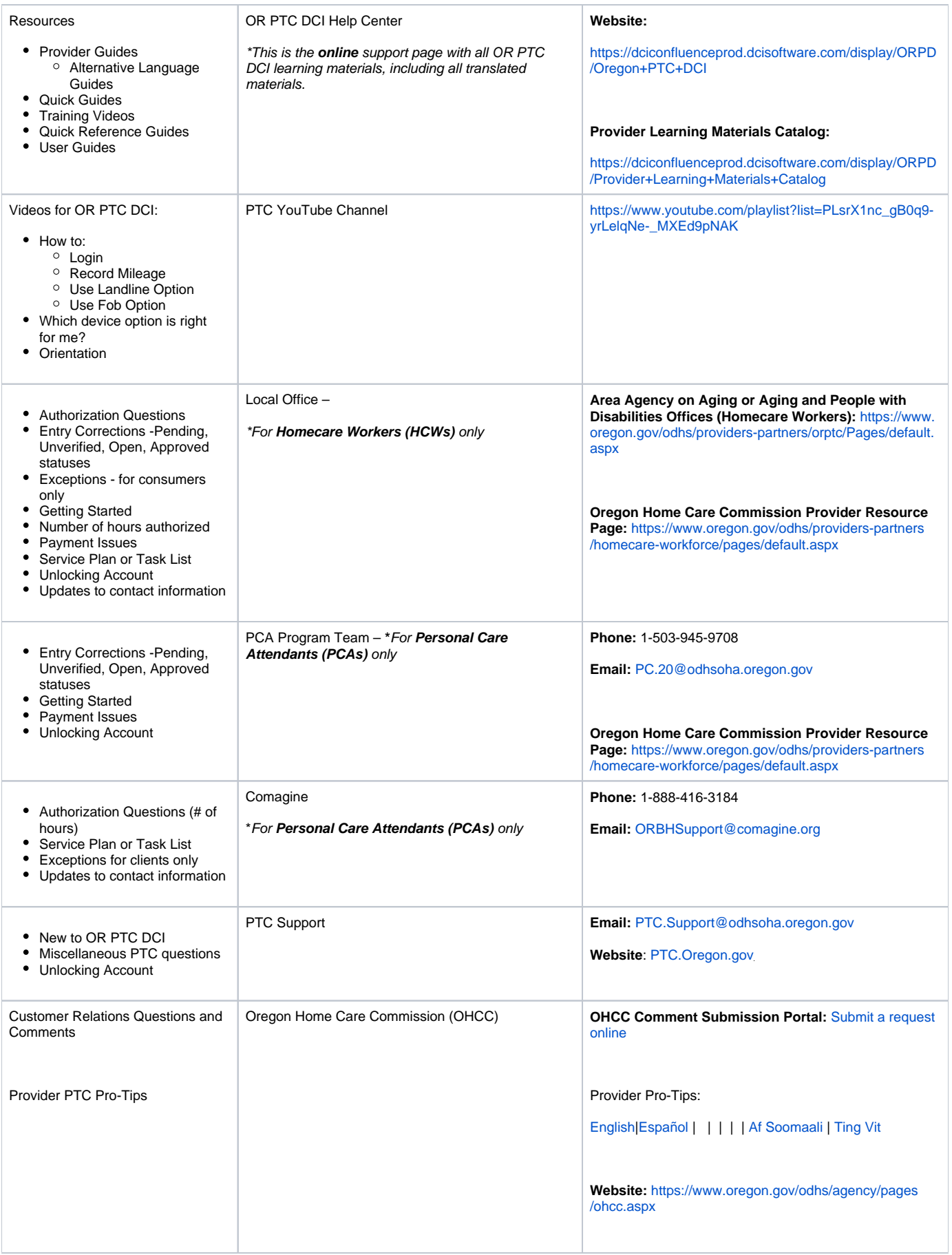

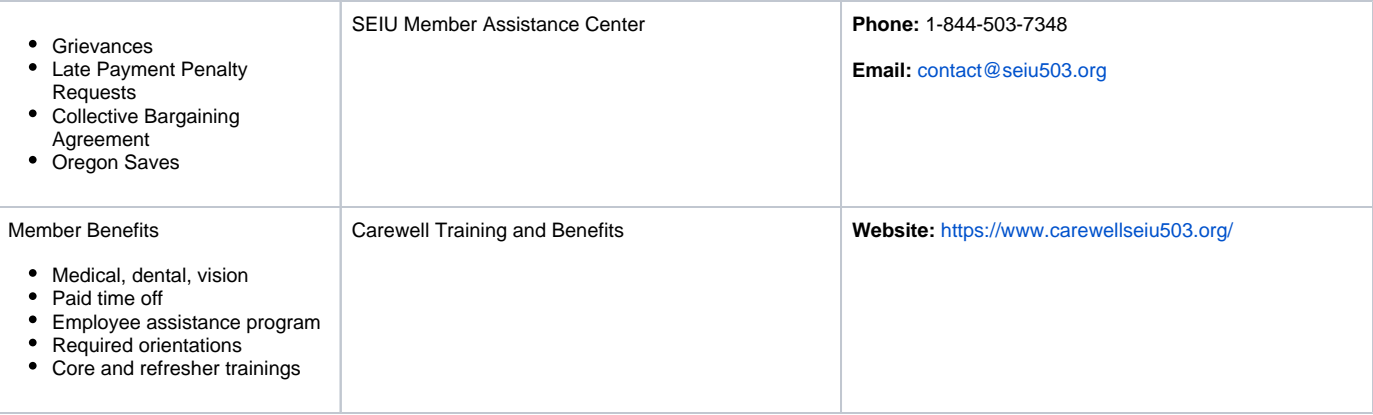

#### **Accessing the OR PTC DCI Help Center via Web Portal**

When you are logged into the OR PTC DCI Web Portal, click on the "Help" link in the top right corner and the DCI Help Center will open on a new tab. Search by keyword to find the resource you're looking for or you can call the DCI Help Desk at: 1-855-565-0155.

#### **Guidance**

The PTC Support Team has made several resources to help you use OR PTC DCI.

Resources can be found on the DCI Help Center by following this link [OR PTC DCI Help Center](https://dciconfluenceprod.dcisoftware.com/label/provider). You can find a list of resources in the Learning Catalogs on the [PTC Website](https://www.oregon.gov/odhs/providers-partners/orptc/Pages/default.aspx) under the "Learning Materials" section of the webpage.

Learning resources for providers and consumers consist of:

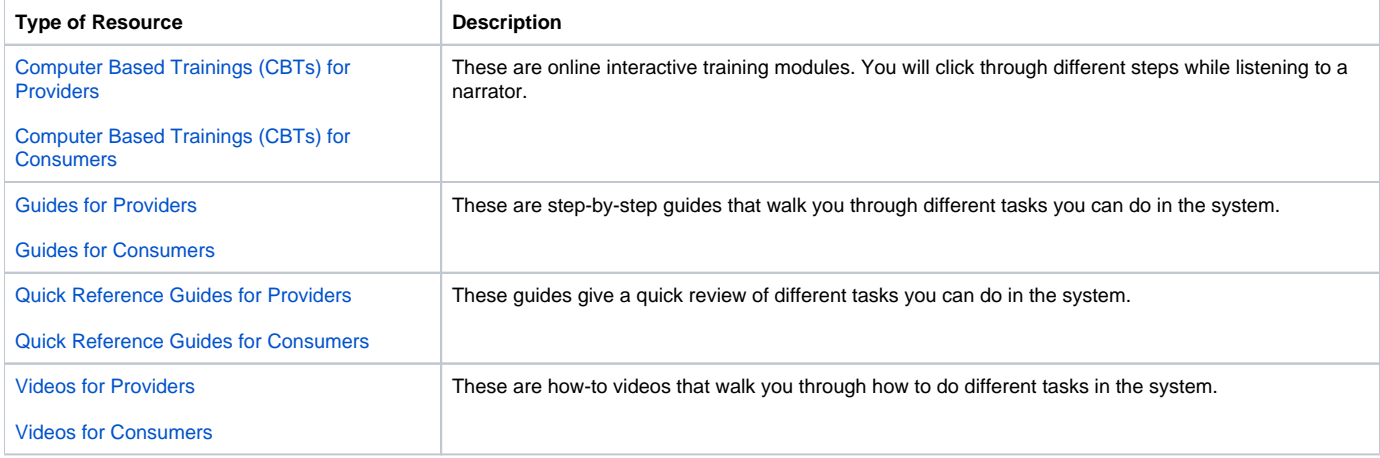

## Related articles

- [Guide OR PTC User Settings Guide](https://dciconfluenceprod.dcisoftware.com/display/ORPD/Guide+-+OR+PTC+User+Settings+Guide)
- [QRG How to Use a Fob](https://dciconfluenceprod.dcisoftware.com/display/ORPD/QRG+-+How+to+Use+a+Fob)
- [Download the Common Entry Errors and Business Rule Violations Tip Sheet](https://dciconfluenceprod.dcisoftware.com/display/ORPD/Download+the+Common+Entry+Errors+and+Business+Rule+Violations+Tip+Sheet)
- [Download the OR PTC DCI Provider Guide](https://dciconfluenceprod.dcisoftware.com/display/ORPD/Download+the+OR+PTC+DCI+Provider+Guide)
- [Take a Course on Adding a Fob Entry to the OR PTC DCI Web Portal](https://dciconfluenceprod.dcisoftware.com/display/ORPD/Take+a+Course+on+Adding+a+Fob+Entry+to+the+OR+PTC+DCI+Web+Portal)